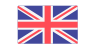

## VISITPARIS

## **Image and video library**

Aselection ofimages, videos and publications...

The different resources available to promote and add value to the destination Paris Region can be obtained from this new media centre, which has been completely redesigned and offers a wide variety of services.

## **Are you a tourism professional?**

The Paris Region Tourist Board provides access to a wide range of media to illustrate your marketing material and articles about Paris and its region (subject to certain conditions).

Here you will find:

- the themes featured by the Paris Region Tourist Board
- high-definition photos and videos that can be downloaded directly from your personal account
- the latest publications for viewing or downloading

(available only in French)

## **Available to download**

Ce site utilise des cookies dits « techniques » nécessaires à son bon fonctionnement, des cookies de mesure d'audience (génération des statistiques de fréquentation et d'utilisation du site afin d'analyser la navigation et d'améliorer le site), des cookies de modules sociaux (en vue du partage de l'URL d'une page du site sur les réseaux sociaux), des cookies publicitaires (partagés avec des partenaires) et des cookies Youtube. Pour plus d'informations et pour en paramétrer l'utilisation cliquez sur "Paramétrer les cookies". Vous pouvez à tout moment modifier vos préférences.

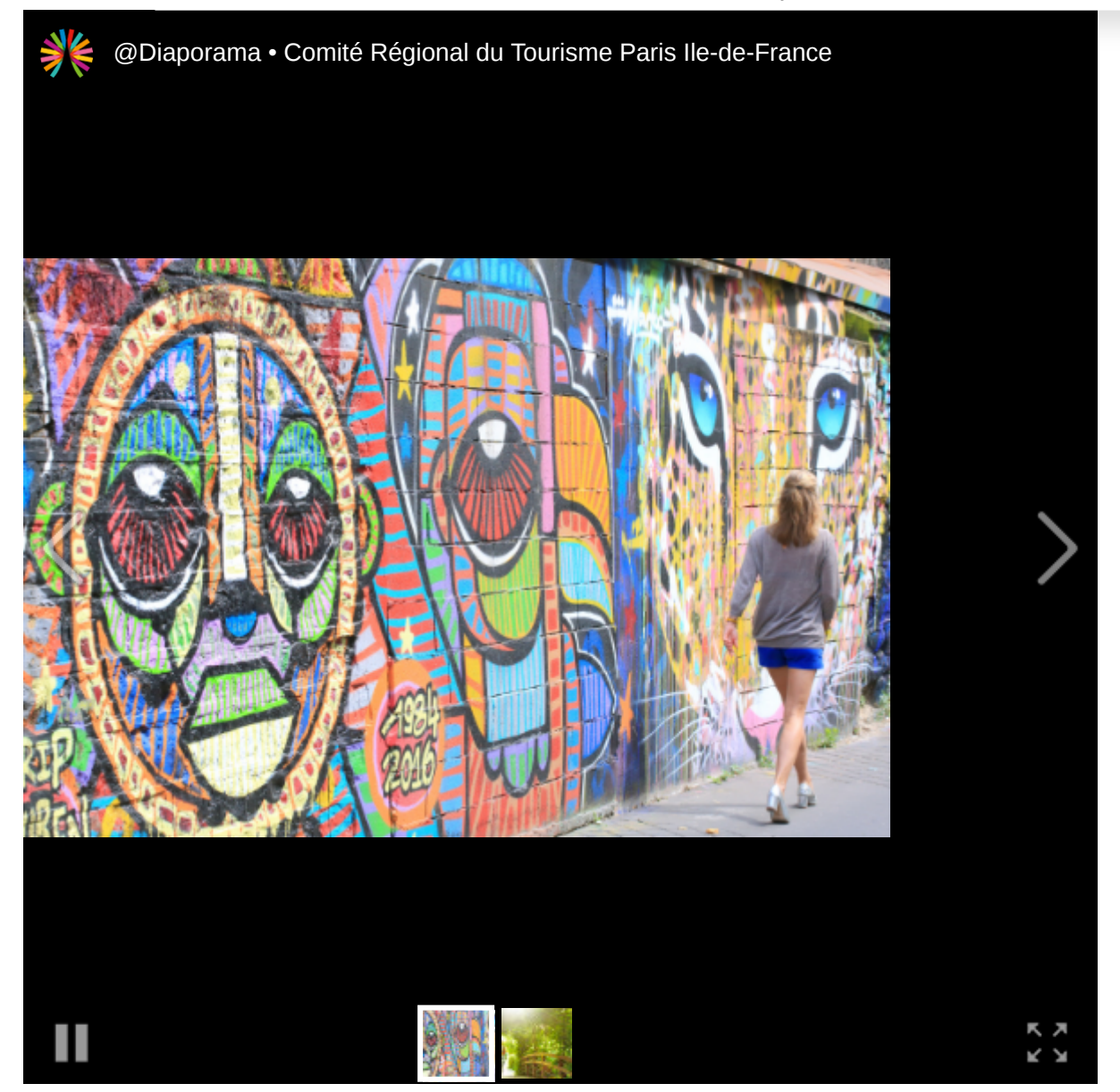

Ce site utilise des cookies dits « techniques » nécessaires à son bon fonctionnement, des cookies de mesure d'audience (génération des statistiques de fréquentation et d'utilisation du site afin d'analyser la navigation et d'améliorer le site), des cookies de modules sociaux (en vue du partage de l'URL d'une page du site sur les réseaux sociaux), des cookies publicitaires (partagés avec des partenaires) et des cookies Youtube. Pour plus d'informations et pour en paramétrer l'utilisation cliquez sur "Paramétrer les cookies". Vous pouvez à tout moment modifier vos préférences.